# Programare orientată obiect

Cursul 9

# Sumar

- Intrări/ieșiri în C++ (3)
	- Intrări/ieșiri standard
	- Controlul operațiilor de intrare/ieșire
	- Formatarea conținutului
		- Manipulatori de format
		- Metode
	- Instrări/ieșiri nestandard
		- Fișiere
		- Memorie

# I/O C++ standard

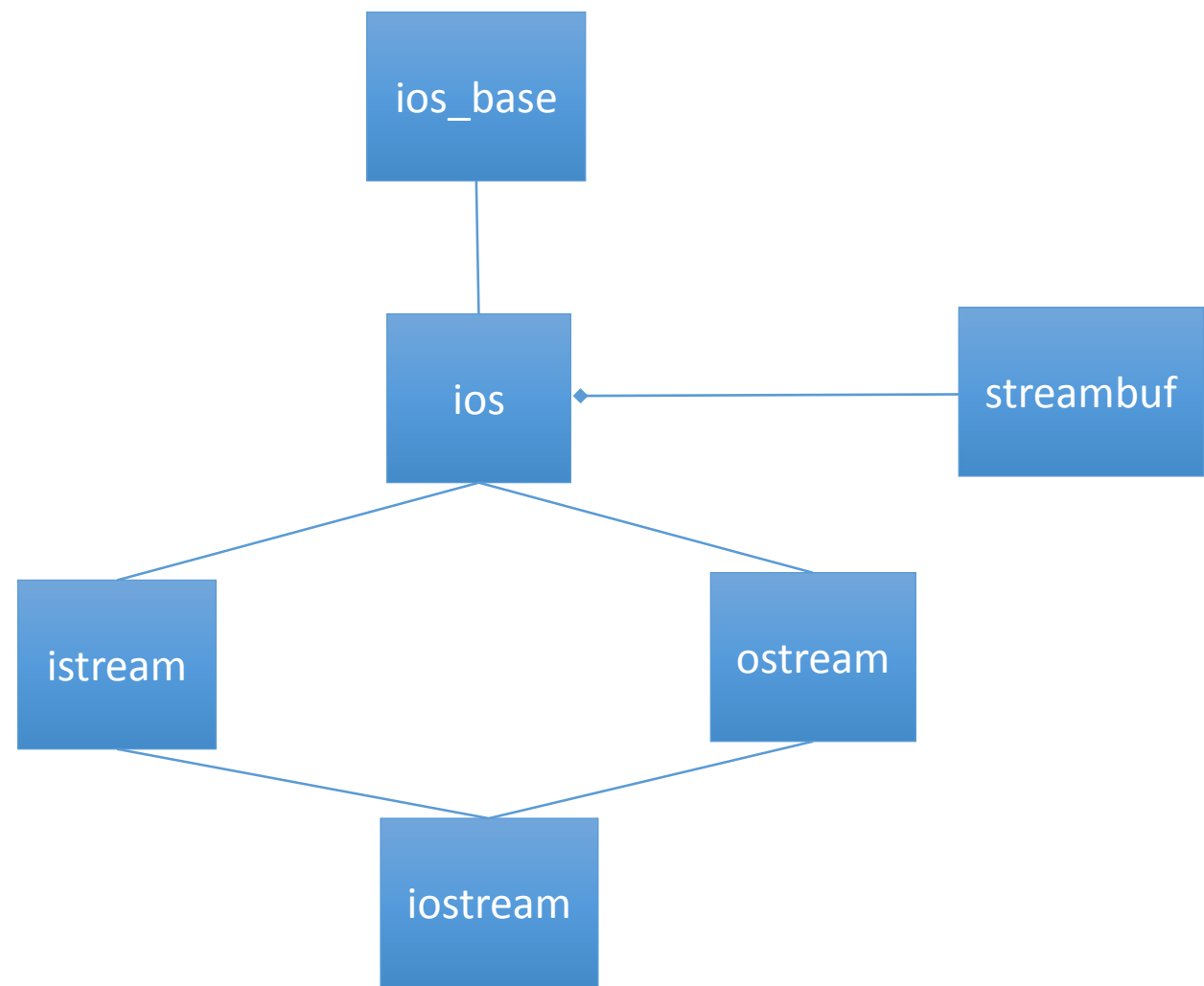

# I/O C++ standard

- Operații de nivel ridicat
	- Formatate
	- Tipuri de date fundamentale (implicit)
- Nivel scăzut
	- Neformatate
	- La nivel de octet/caracter

#### istream – alte metode

- Citirea unui caracter
	- **get**()
	- **get**(char &)
- Citirea unui șir de caractere, inclusiv spații
	- **get**(char \*, int) sau **get**(char \*, int, char)
	- **getline**(char \*, int)
- Citirea unui șir de octeți (neformatată)
	- **read**(char \*, int)

#### istream – alte metode

- Returnarea caracterului următor din flux (fără extragere)
	- int **peek**()
- Inserarea unui caracter în flux
	- **putback**(char)
- Obținerea numărului de caractere citite
	- int **gcount**()
- Extragerea și eliminarea caracterelor din flux
	- **ignore**(int=1, char=EOF)

#### ostream – alte metode

- Afișarea unui caracter
	- **put**(char)
		- Returnează o referință de tipul apelatorului
- Afișarea neformatată a unui șir de octeți
	- **write**(char \*, int)
- Golire buffer
	- **flush**()

# Controlul operațiilor de intrare

#### • **Indicatori de stare:**

- ios::failbit tipuri incompatibile
- ios::badbit operație eșuată
- ios::goodbit operație reușită
- ios::eofbit sfîrșit de fișier

# Controlul operațiilor de intrare

- **fail**() returnează rezultatul ultimei operații de intrare (succes/eșec)
	- *failbit* sau *badbit* setați
- **bad**() returnează rezultatul ultimei operații de intrare (succes/eșec)
	- *badbit* setat
- **eof**() returnează true (1) daca este sfîrșit de fișier
- **clear**() resetează indicatorii de eroare (toți sau cei specificați)

### Controlul operațiilor de intrare

int nr; cin>>nr; if (cin.fail()) { //prelucrare eroare } int nr; { }

 $if (!cin>>nr))$ //prelucrare eroare

### Controlul formatului

- Afișarea valorior numerice și logice
- Alinierea conținutului
- 1. Metode specializate ale claselor de I/O
- 2. Manipulatori (funcții) specializați
- 3. Metode și manipulatori cu indicatori de format

# 1. Metode (format)

- Setare/obținere precizie de afișare a numerelor reale
	- int **precision**(int)
	- int **precision**()
- Setare/obținere dimensiune minimă a unui șir (prin completare)
	- int **width**(int)
	- int **width**()
- Setare/obținere caracter de umplere
	- char fill(char)
	- char fill()
- Exemple:
	- **cout.precision(2)**;
	- **cout.width(20)**;
	- **cout.fill('\*');**

- Funcții care modifică parametrii de format ai fluxurilor de intrare/ieșire
- Se utilizează cu obiectele de intrare/ieșire și operatorii << și >>:
	- obFlux<<...<<manipulator<< ...
	- obFlux>>...>>manipulator>> ...
- Tipuri
	- Fără parametri, de tip setat/resetat
	- Cu parametri
		- Specifici
		- Indicatori
- Formatul ramîne activ pînă la următoarea schimbare
	- Excepție la width
- #include <iomanip>
	- Pentru manipulatorii cu parametri

- **hex**, **dec**, **oct** afișare baza 16, 10 și 8
- **showbase**/**noshowbase** afișarea bazei numerice
- **uppercase**/**nouppercase** afișare litere mari
- **fixed** numărul de zecimale este fix (se afișează 0)
- **scientific** se utilizează forma științifică
- **showpos**/**noshowpos** afișarea semnului
- **showpoint**/**noshowpoint** afișarea punctul zecimal
- **boolalpha** / **noboolalpha** afișarea valorilor logice

- Precizia la afișarea unui număr real
	- **setprecision**(int)
- Stabilirea bazei utilizate (8, 10 sau 16)
	- **setbase**(int)
- Exemple:
	- cout<<setprecision(2)<<x<<endl;
	- cout<<**setprecision(3)**; cout<<x;
	- cin>>**setbase(16)**;

### Exemple

- bool b;
- cin>>boolalpha>>b;
- cout<<br/>boolalpha<<br/>b);
- cout<<noboolalpha<<br/>b);

# Manipulatori (intrare)

- Extragere spații albe
	- **ws**
- Ignorare spații albe
	- **skipws** (implicit)/**noskipws**
- Exemple:
	- char c;
	- cin>>noskipws>>c;

# Manipulatori (ieșire)

- Golire buffer
	- **flush**
- Linie nouă și golire buffer
	- **endl**
- Inserarea caracterului nul (terminator de șir)
	- **ends**

- Stabilirea dimensiunii minime a unui șir (prin completare); la intrare, limitează numărul de caractere citite:
	- **setw**(int)
- Stabilirea caracterului utilizat pentru completare
	- **setfill**(char)
		- implicit este spațiu
- Alinierea conținutului/completare
	- **right**
		- dreapta (implicit)
	- **left** 
		- stînga
	- **internal**
		- dreapta (text),
		- stînga (semn, identificator bază) și dreapta (valorile numerice)

- Exemplu
	- int  $x = -200$ ;
	- cout<<setfill('\*');
	- cout<<setw(20)<<left<<x<<endl;
	- cout<<setw(20)<<right<<x<<endl;
	- cout<<setw(20)<<internal<<x<<endl;